Prof. Dr. Alexander Wolff Johannes Zink, M. Sc.

## **6. Übungsblatt zur Vorlesung Algorithmische Graphentheorie (Sommer 2021)**

## **Aufgabe 1 – Christofides' Algorithmus**

Gegeben sei folgender vollständiger und ungerichteter Graph G mit Kantenkosten, sodass G metrisch ist.

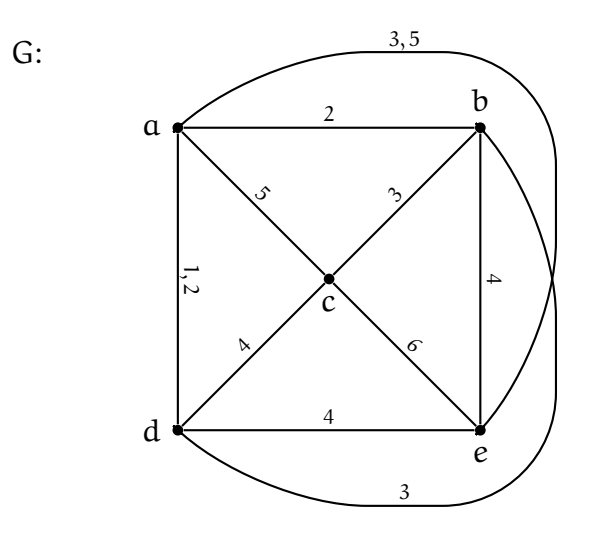

- a) Wenden Sie den Algorithmus von Christofides auf G an, um eine Lösung für das Problem des Handlungsreisenden (TSP) zu finden. Geben Sie bei allen Schritten des Algorithmus genau und nachvollziehbar an, was getan wird. Wie lange ist Ihre gefundene TSP-Tour? **5 Punkte**
- b) Christofides' Algorithmus liefert nicht immer eine optimale Lösung, allerdings eine gültige Lösung, die höchstens 3/2 mal die Länge einer optimalen TSP-Tour hat. Geben Sie für G eine TSP-Tour an, die kürzer ist als die von Ihnen gefundene und nicht mit dem Algorithmus von Christofides gefunden werden kann. **1 Punkt**

## **Aufgabe 2 – LP-Runden**

Sei  $G = (V, E)$  ein ungerichteter Graph. Eine *Knotenüberdeckung* ist eine Menge  $V' \subseteq V$ von Knoten, sodass für jede Kante  $e \in E$  mindestens einer der Endknoten in V' enthalten ist. Das Problem eine minimale Knotenüberdeckung (d. h. mit möglichst wenig Knoten) zu finden ist NP-schwer. In der zweiten Vorlesung haben wir diese Modellierung des Problems als ganzzahliges lineares Programm kennengelernt:

> Minimiere  $v \in V \times v$ Beschränkungen:  $x_u + x_v \ge 1$  für jede Kante  $\{u, v\} \in E$  $x_v \in \{0, 1\}$  für jeden Knoten  $v \in V$

CPLEX a) Implementieren Sie das ganzzahlige lineare Programm aus der Vorlesung in OPL. Ihr Modell (.mod-Datei) muss in der Lage sein, **beliebige** einfache, ungerichtete Graphen aus einer .dat-Datei einzulesen und eine minimale Knotenüberdeckung zu finden.

> Entwerfen Sie zunächst ein geeignetes Format, um Graphen in .dat-Form zu speichern. Ihr Modell muss dieses Format einlesen und mittels Quantifizierung alle nötigen Constraints erzeugen und so eine optimale Lösung finden können.

> Erstellen Sie außerdem eine .dat-Datei, die den folgenden Graphen repräsentiert. Was ist eine kleinste Knotenüberdeckung in diesem Graphen? Sie können Ihre Dateien mit CPLEX (über VPN) auf den Rechnern des Instituts für Informatik testen.

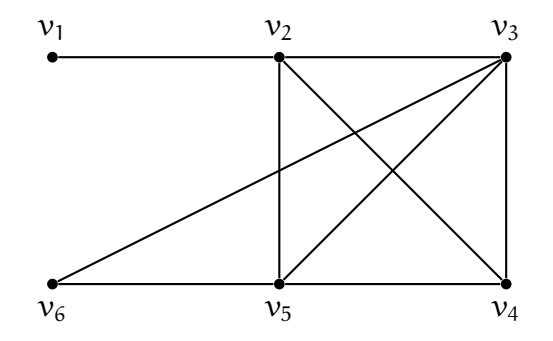

Laden Sie bis zur Abgabefrist dieses Blattes eine Modell- (.mod) und eine Daten-Datei (.dat) in WueCampus hoch und geben Sie hier Ihre gefundene kleinste Knotenüberdeckung an.

*Hinweis:* Es steht ein weiterer Teil der CPLEX-Einführung zur Verfügung.

## **5 Punkte**

Wir betrachten nun die zugehörige LP-Relaxierung, d. h. folgendes lineares Programm:

Minimiere  $\sum_{v \in V} x_v$ Beschränkungen:  $x_u + x_v \ge 1$  für jede Kante  $\{u, v\} \in E$ 0 ≤  $x_v$  ≤ 1 für jeden Knoten  $v \in V$ 

b) Wir betrachten eine optimale Lösung für die LP-Relaxierung. Seien dazu die Mengen  $U = \{v \in V \mid 0 < x_v < \frac{1}{2}\}$  $\frac{1}{2}$  } und  $W = \{v \in V \mid \frac{1}{2} < x_v < 1\}$ .

Wir nehmen an, dass  $|U| + |W| \ge 1$  und  $|W| \ge |U|$  gilt. Zeigen Sie, wie sich in linearer Zeit eine neue optimale Lösung finden lässt, so dass |U| + |W| kleiner wird. **4 Punkte**

*Hinweis:* Suchen sie ein geeignetes ε > 0 und ändern sie manche Werte um ε.

Für den Fall, dass  $|U| + |W| \ge 1$  und  $|W| < |U|$  ist, lässt sich ebenfalls eine solche Transformation finden; das müssen Sie hier aber nicht tun.

c) Entwickeln Sie einen effizienten Algorithmus, der eine optimale Lösung für die LP-Relaxierung findet, in der als Variablenwerte nur 0,  $\frac{1}{2}$  $\frac{1}{2}$  und 1 vorkommen. Zeigen Sie, dass Ihr Algorithmus korrekt ist und schätzen Sie seine Laufzeit scharf ab.

**3 Punkte**

d) Entwickeln Sie einen effizienten Algorithmus, der eine 2-Approximation für eine minimale Knotenüberdeckung liefert. **2 Punkte**

*Hinweis:* Runden Sie geschickt.

Begründen Sie stets Ihre Behauptungen und kommentieren Sie Ihren Pseudocode!

Bitte laden Sie Ihre Lösungen als pdf bis **Mittwoch, 26. Mai 2021, 12:00 Uhr** im WueCampus-Kursraum beim entsprechenden Übungsblatt hoch. Geben Sie stets die Namen aller (bis zu 2) an, die das Übungsblatt bearbeitet haben.

Aufgaben, die mit CPLEX gekennzeichnet sind, fordern das Erstellen und Lösen von linearen Programmen. Laden Sie Ihren kommentierten Quellcode auf WueCampus hoch. Der Quellcode sollte von derselben Person abgegeben werden, die auch das pdf hochgeladen hat. Wenn dies nicht der Fall sein sollte, vermerken Sie auf Ihrer Abgabe, wer den Quellcode hochgeladen hat.